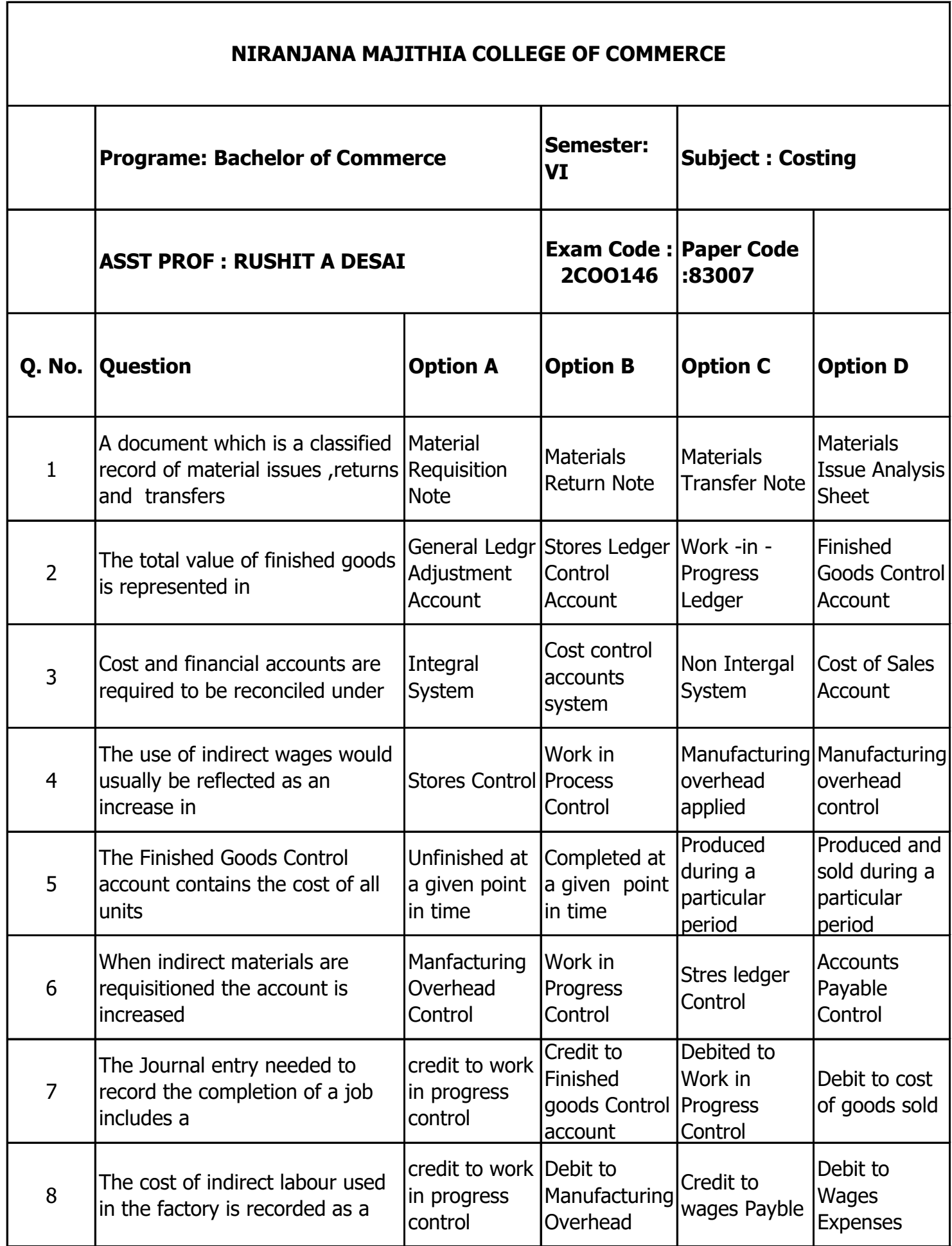

ヿ

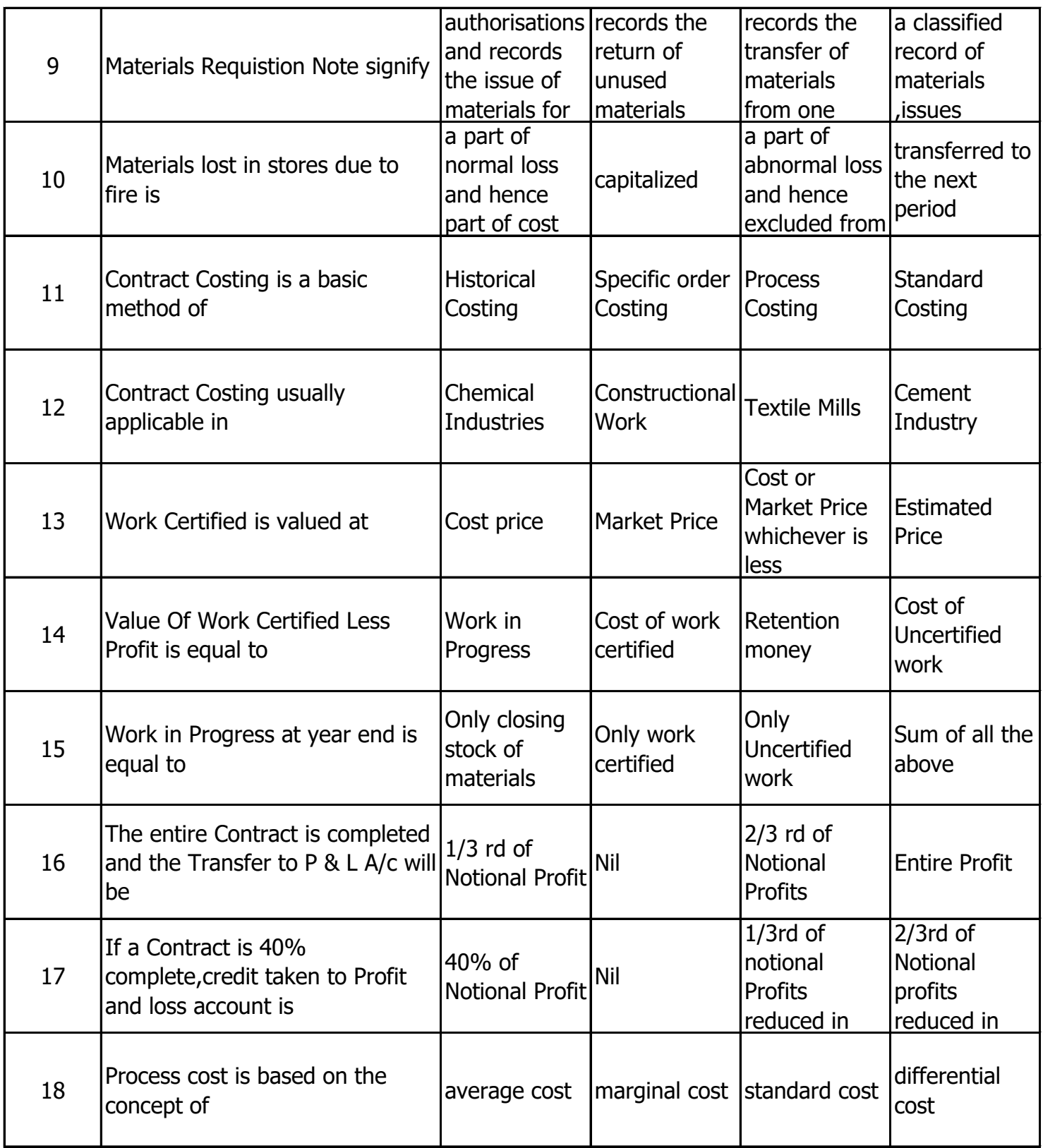

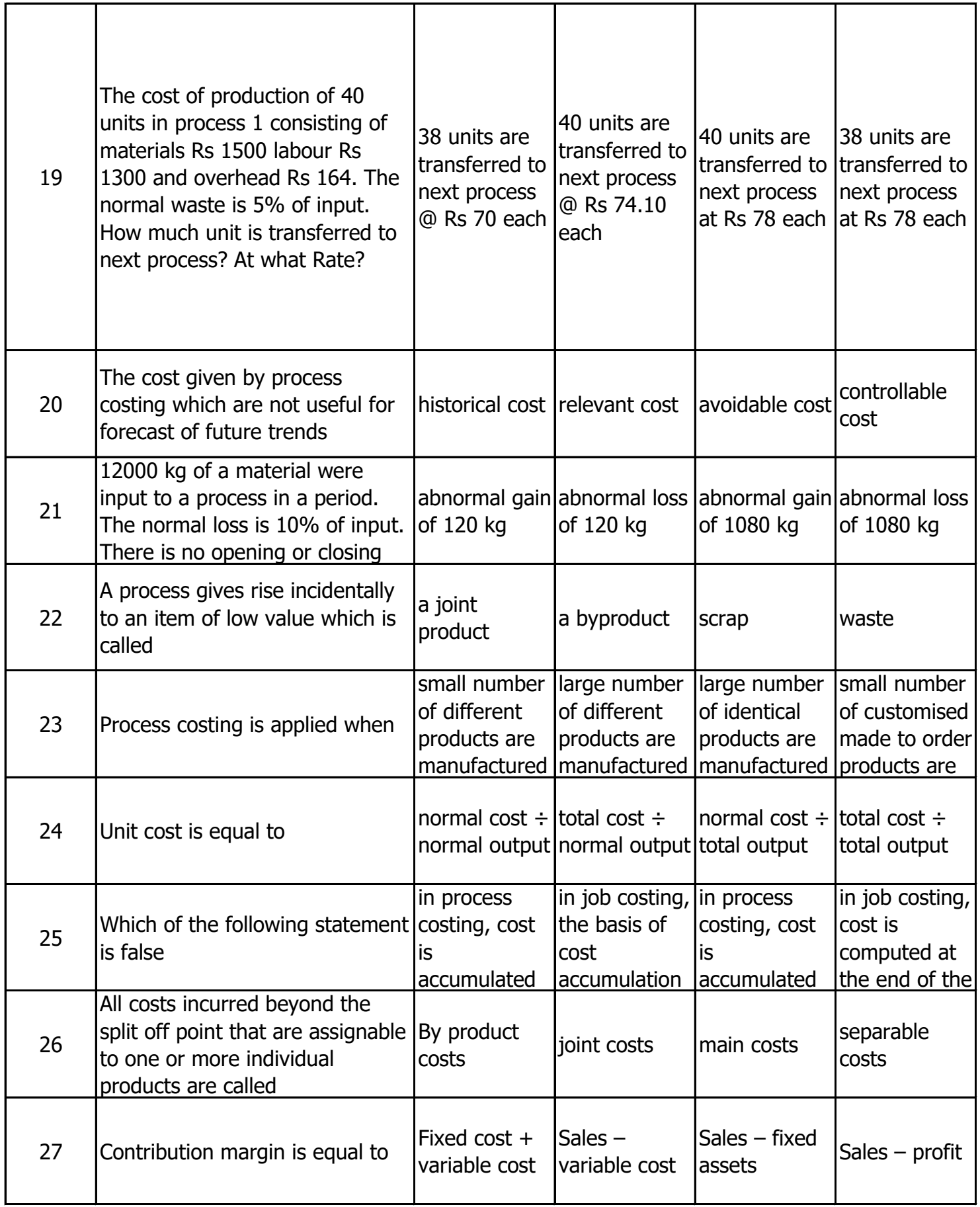

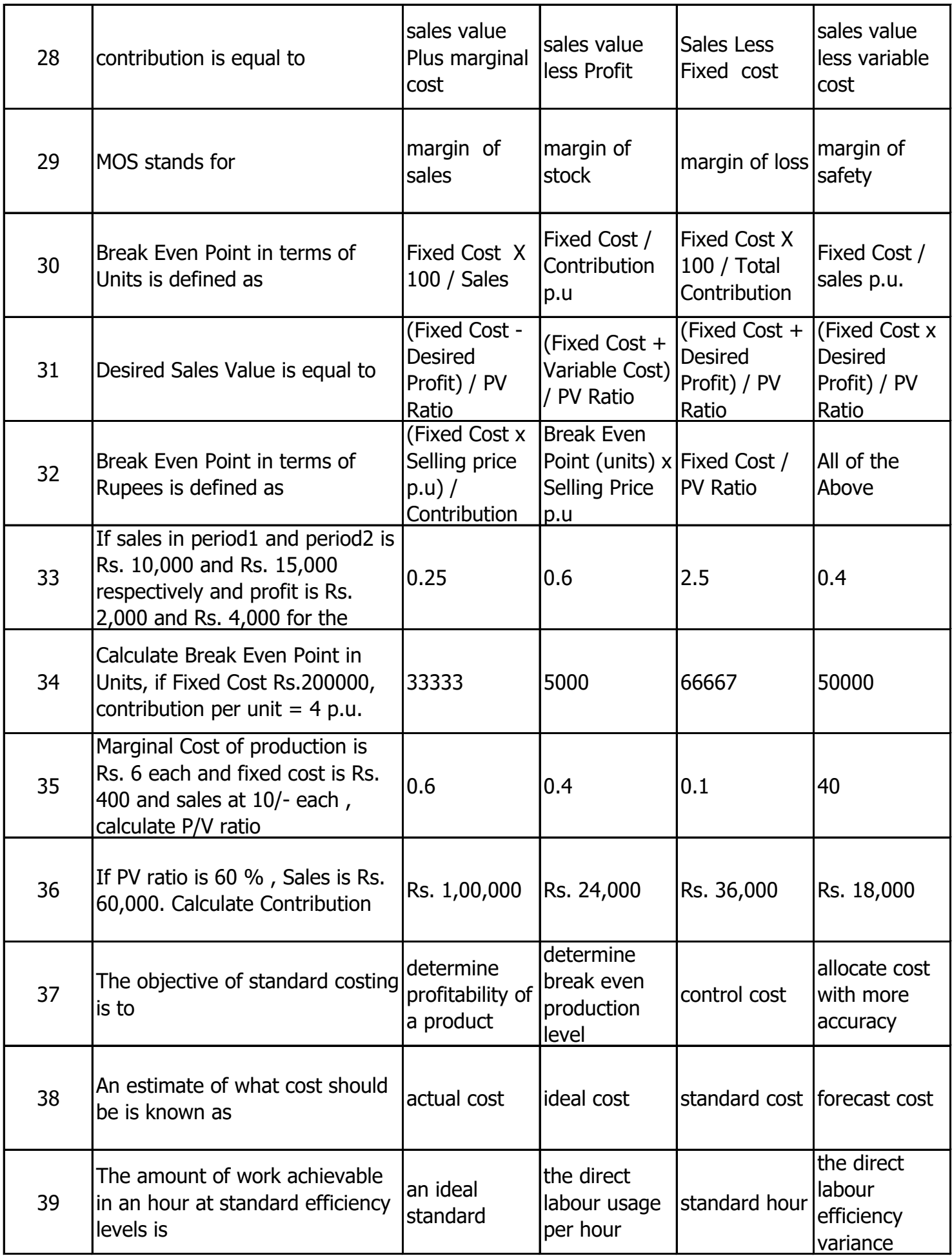

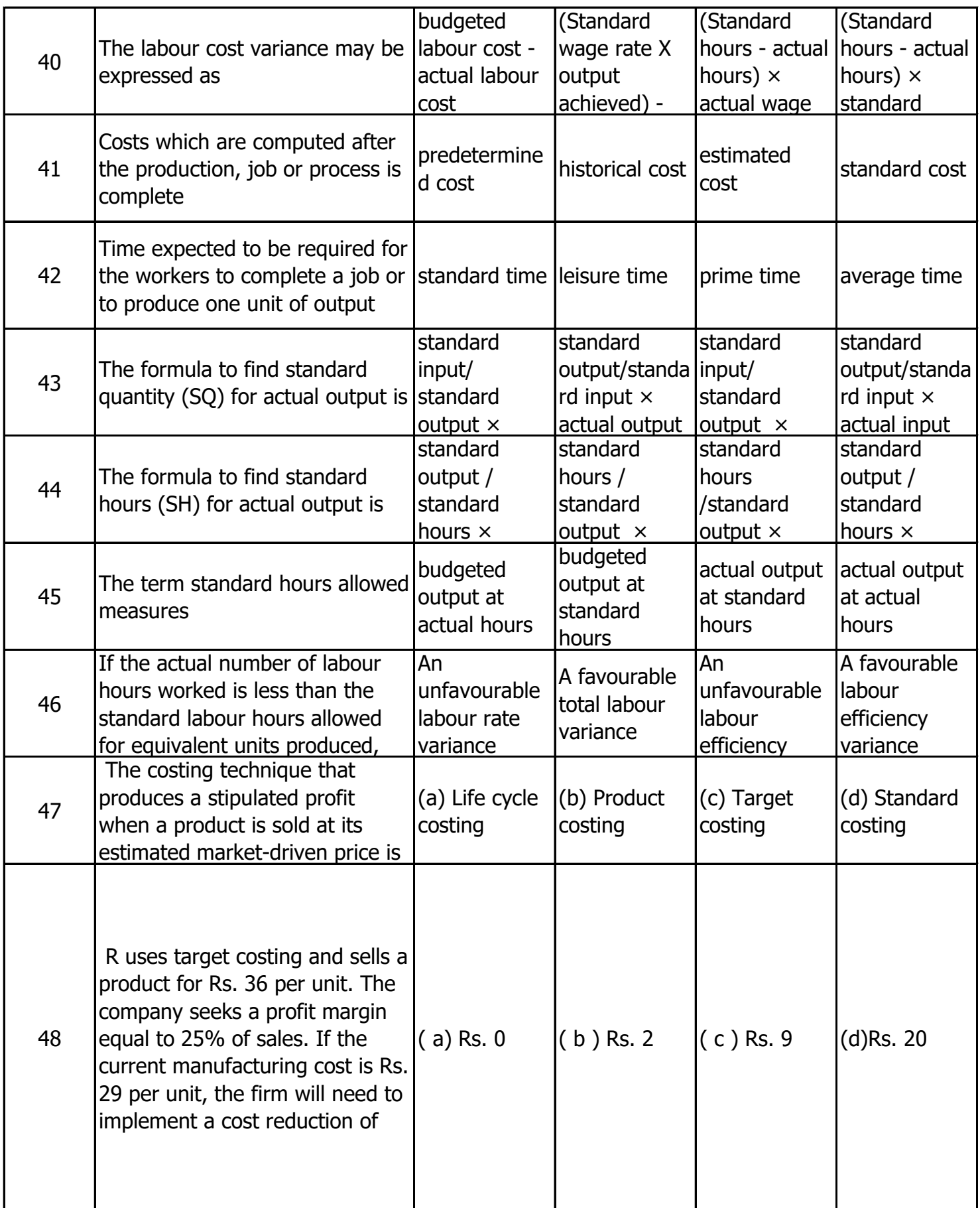

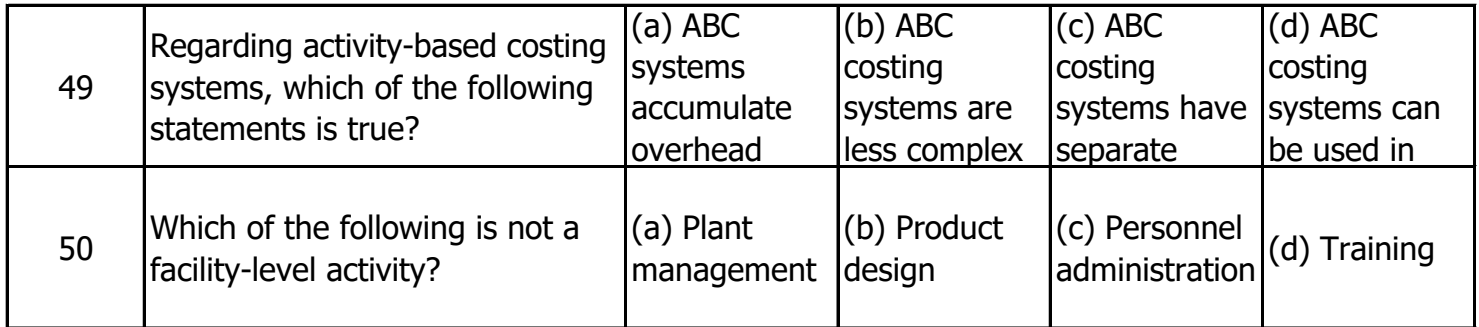

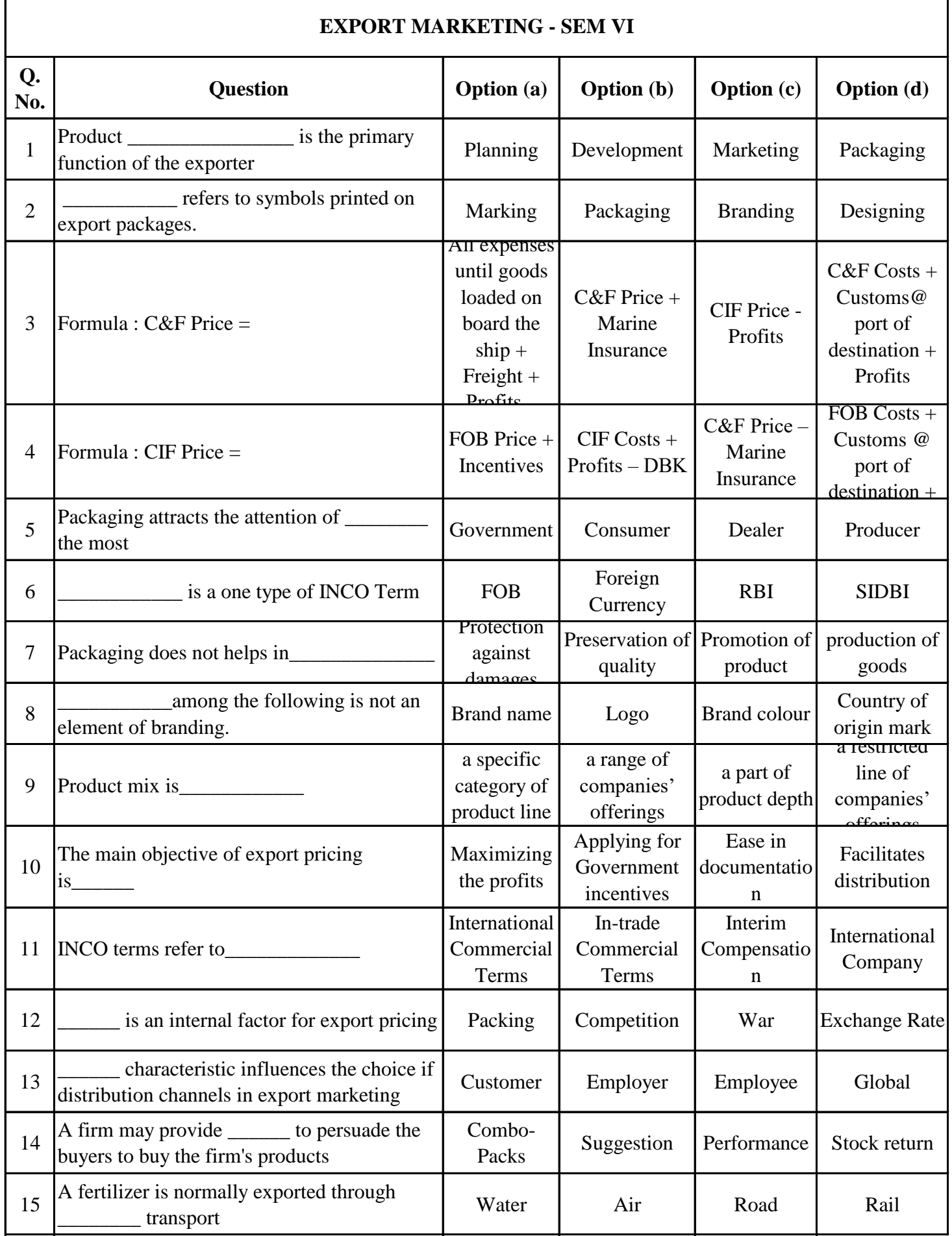

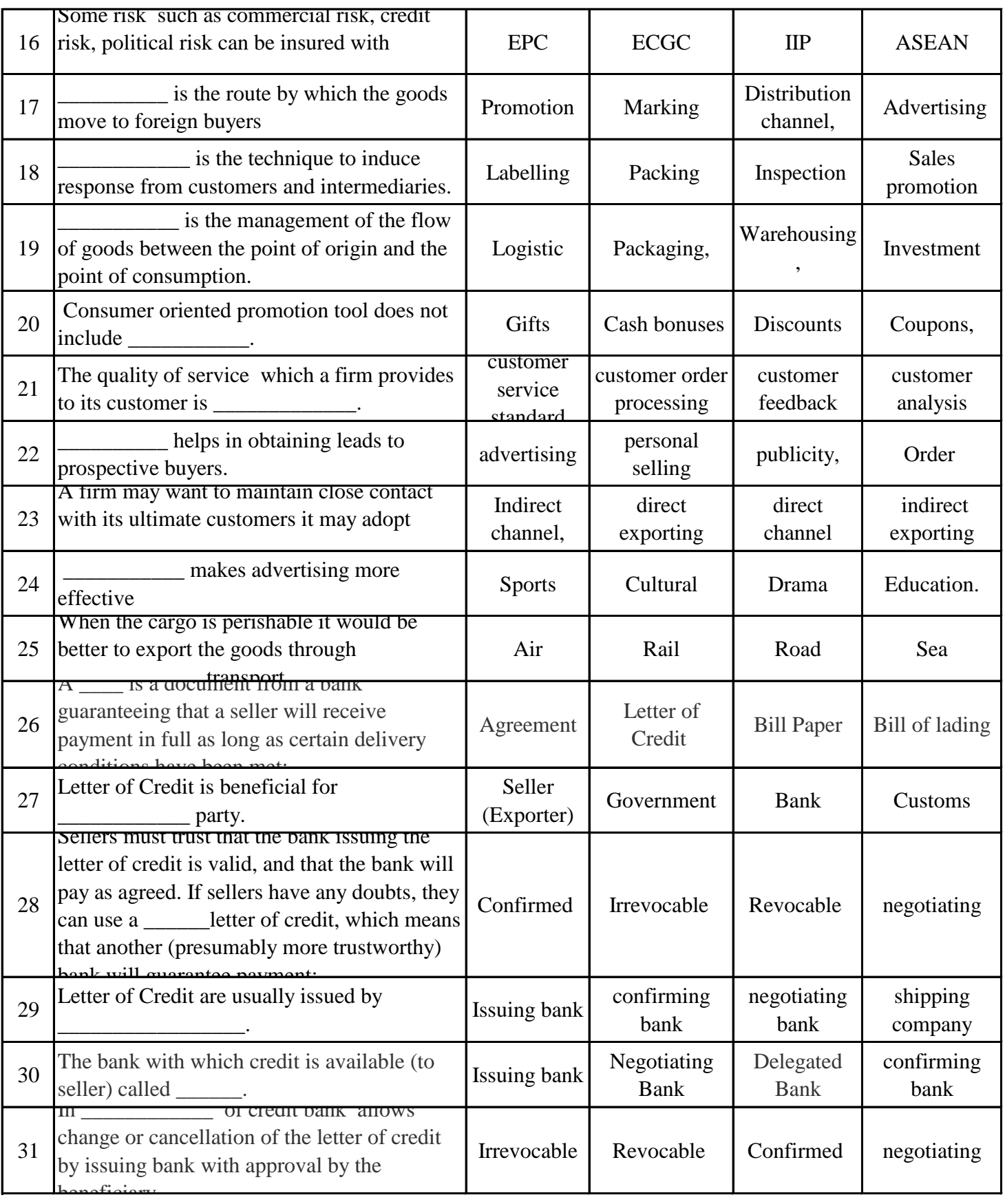

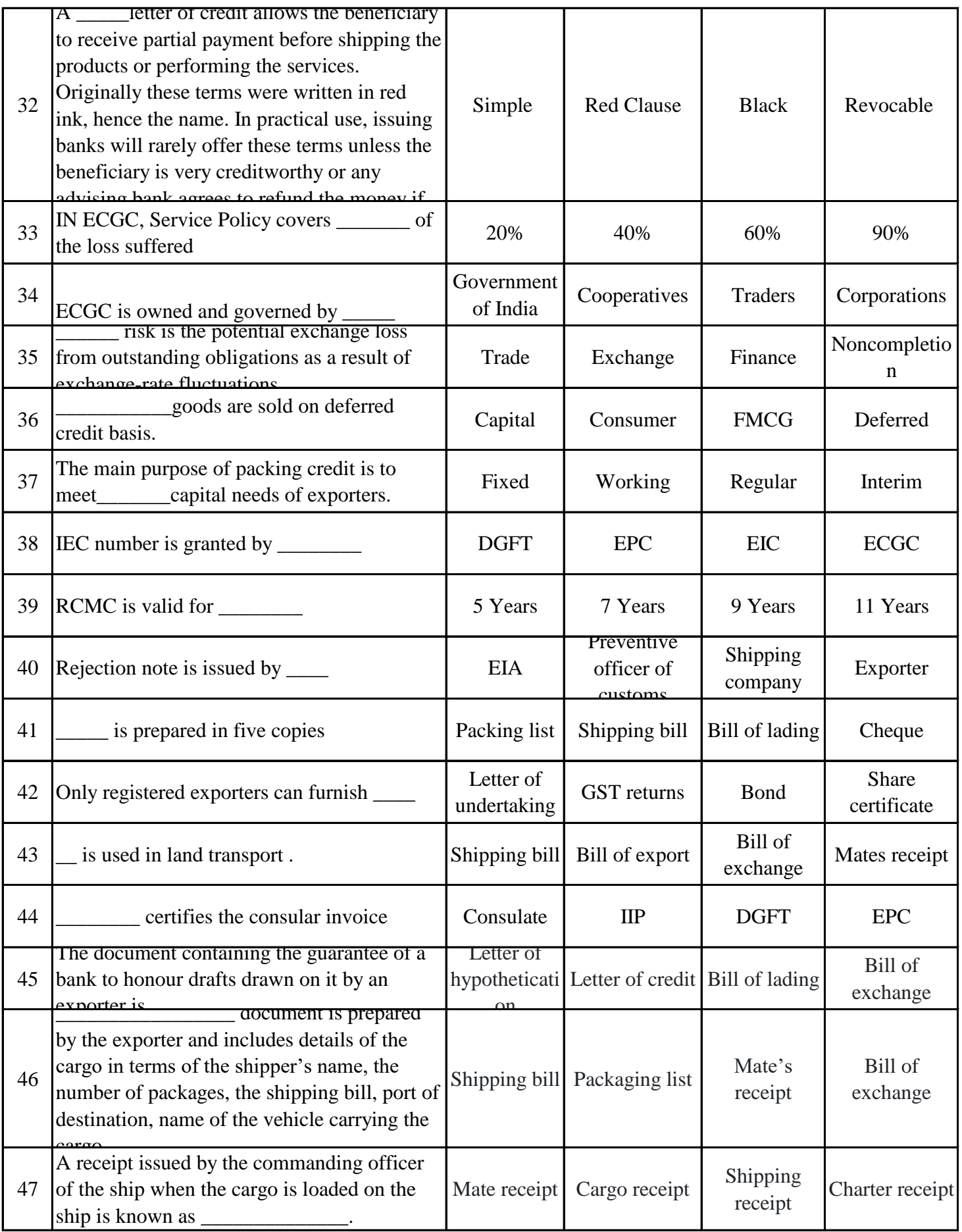

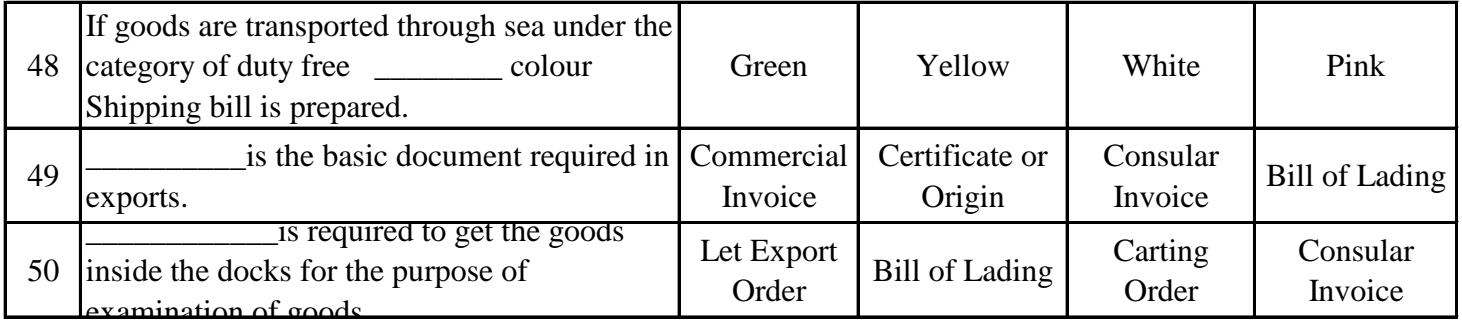

**Niranjana Majithia College of Commerce**

**Program: - T.Y.B.Com Sem: - VI Course: - Computer** 

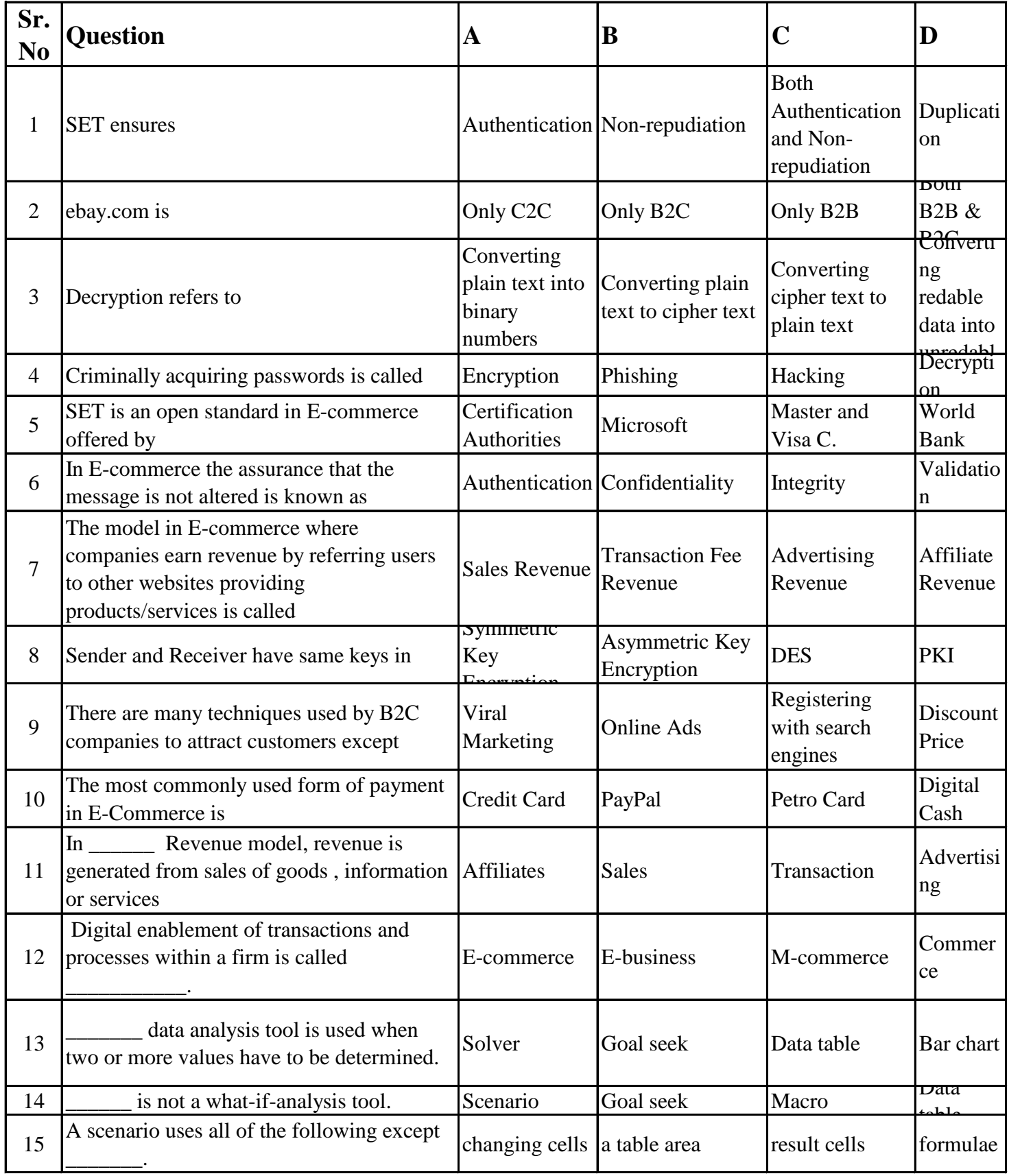

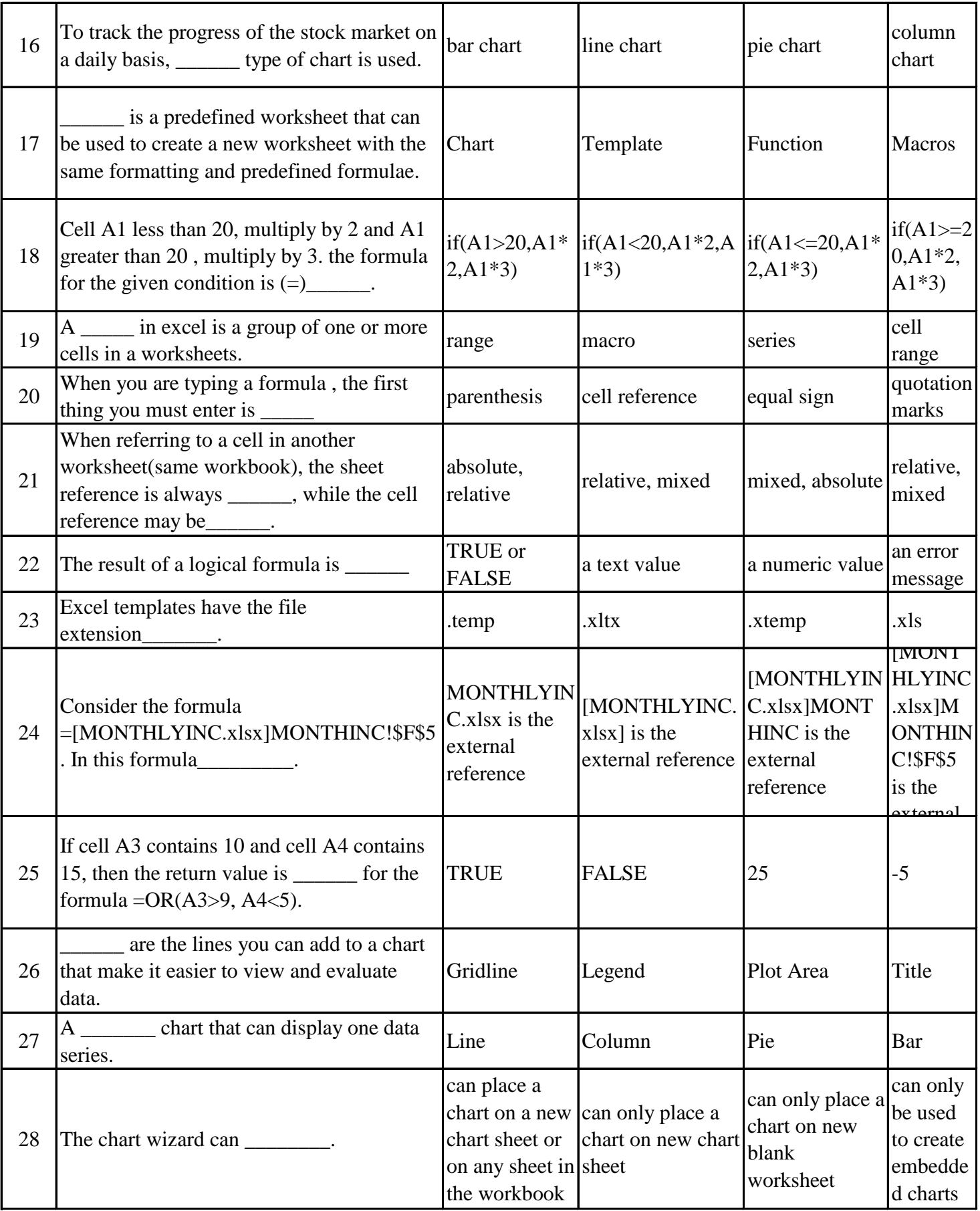

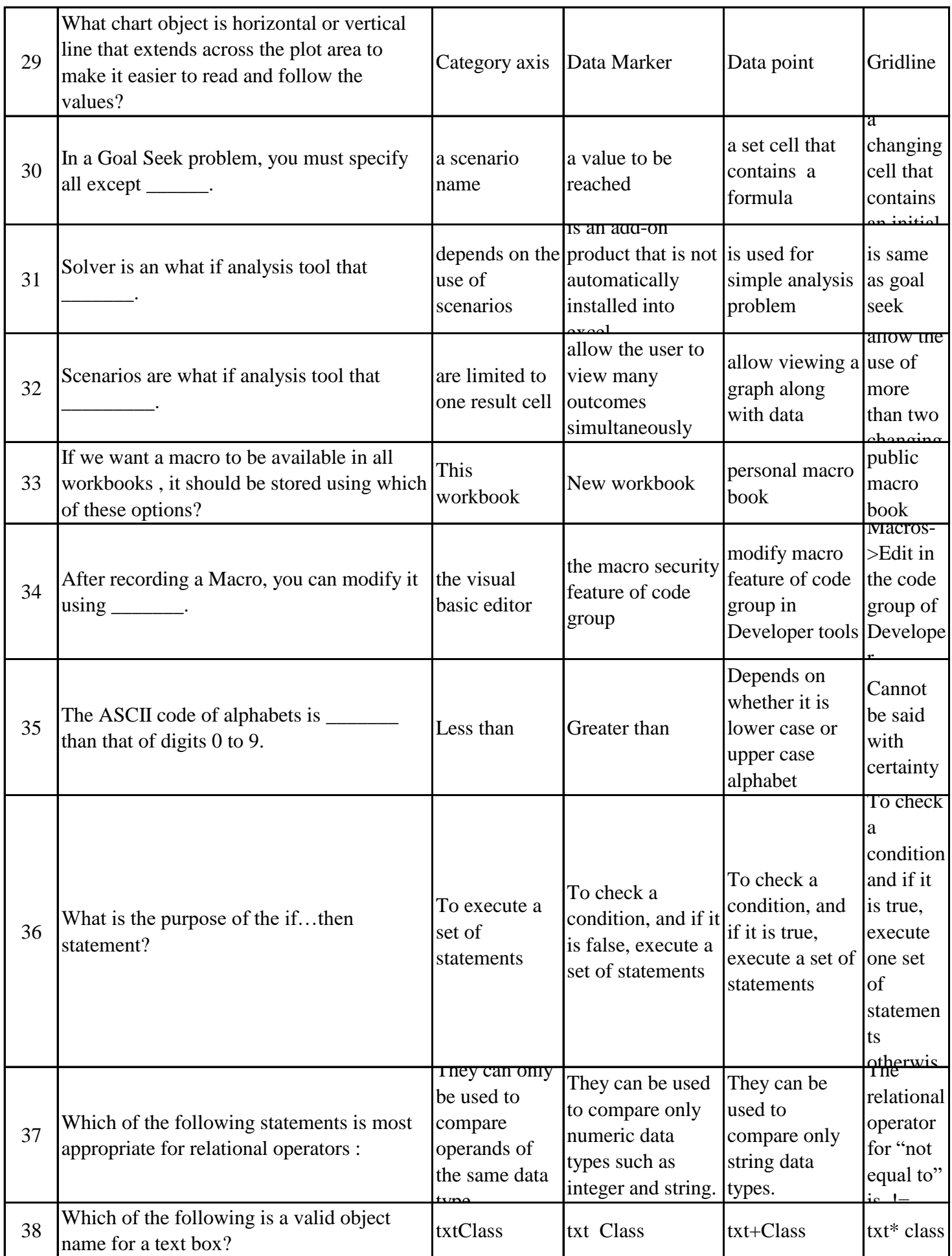

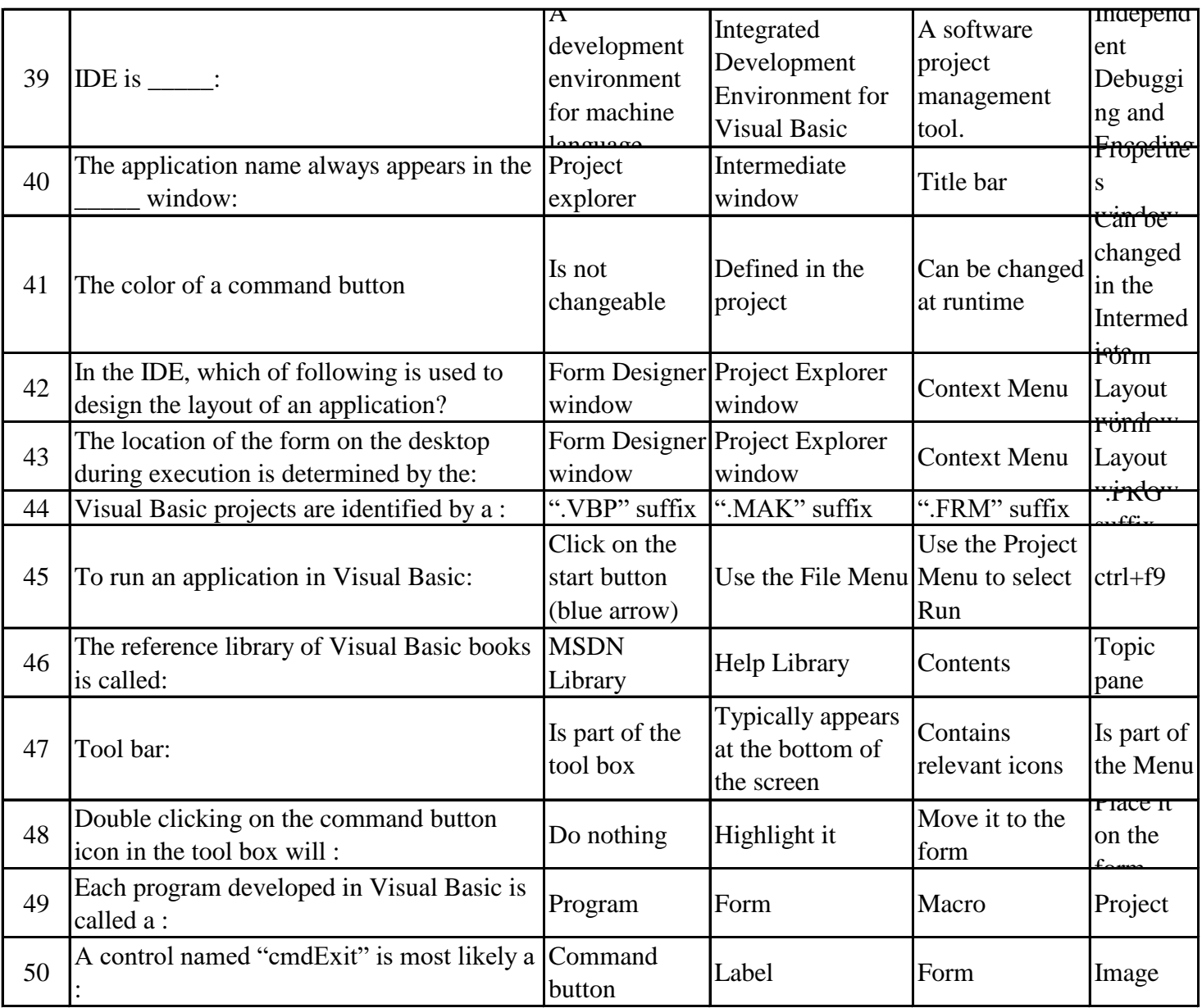

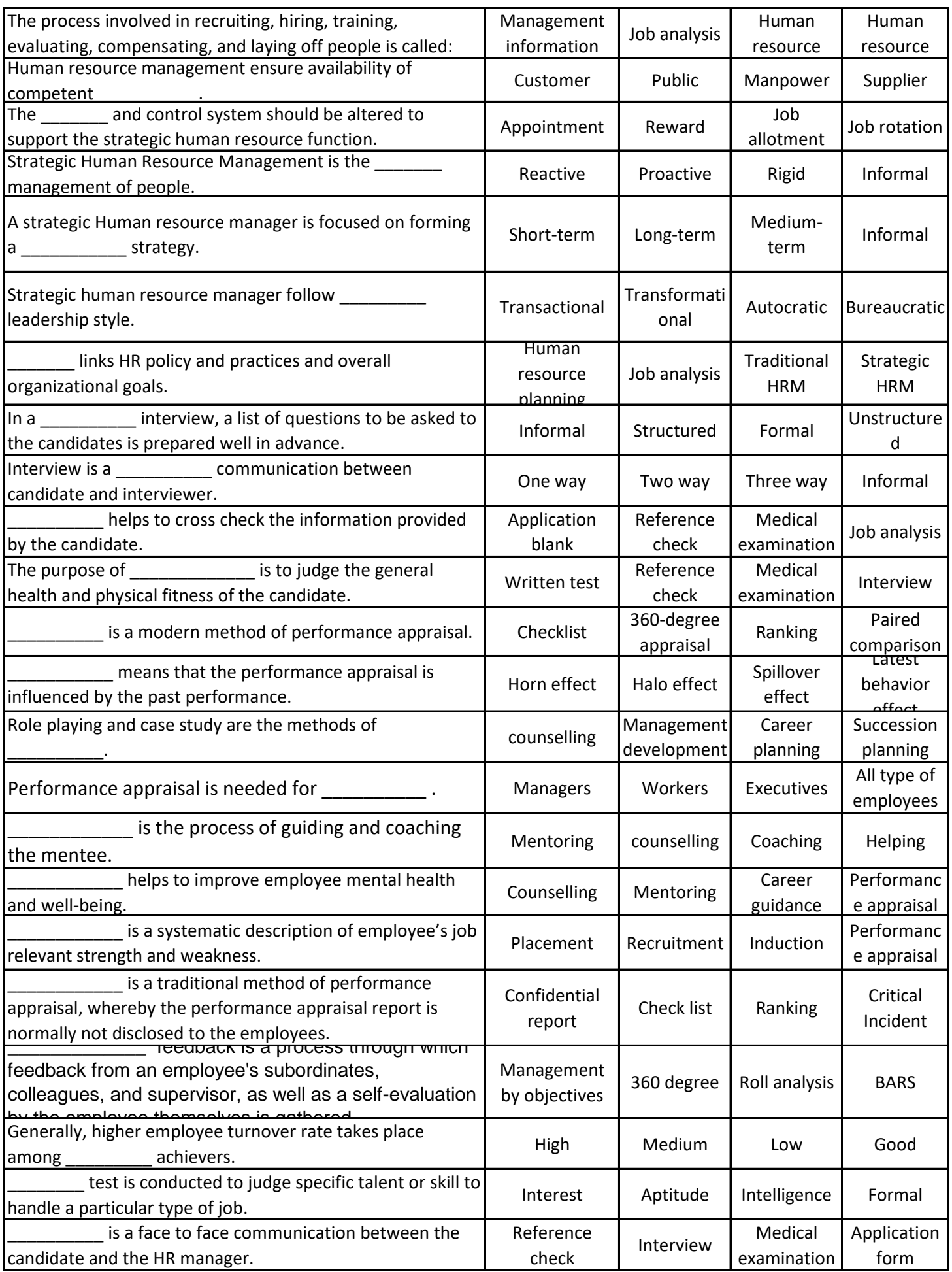

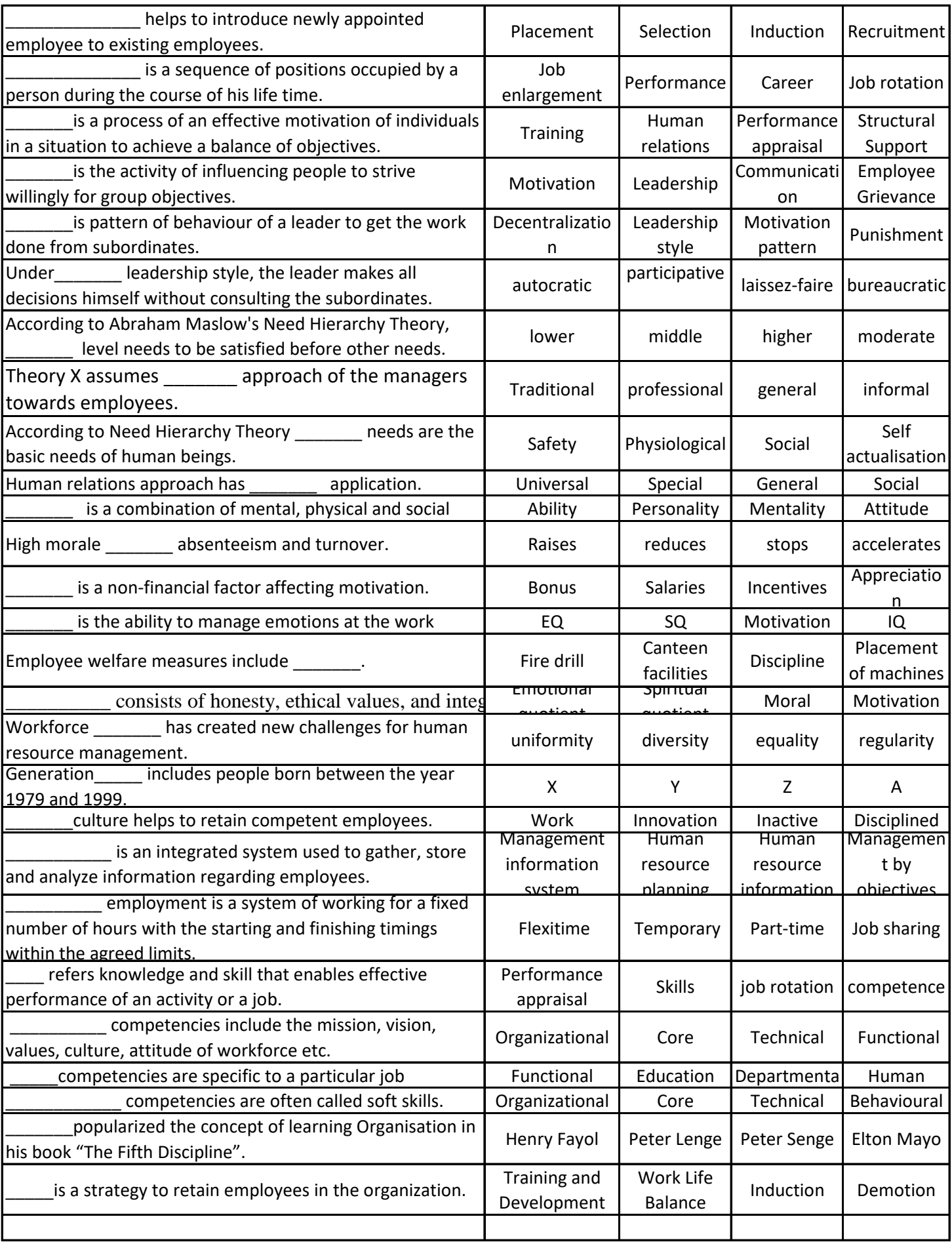

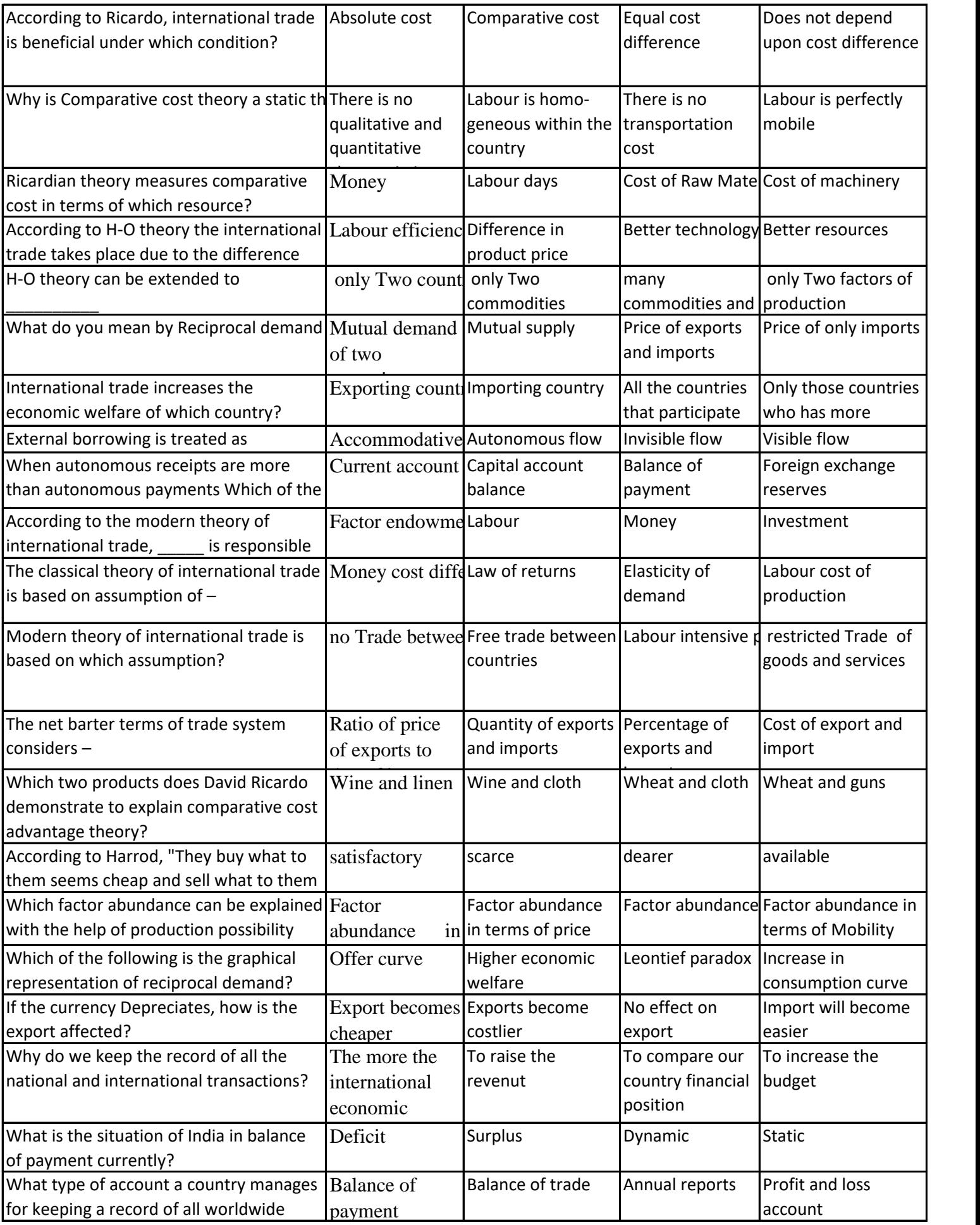

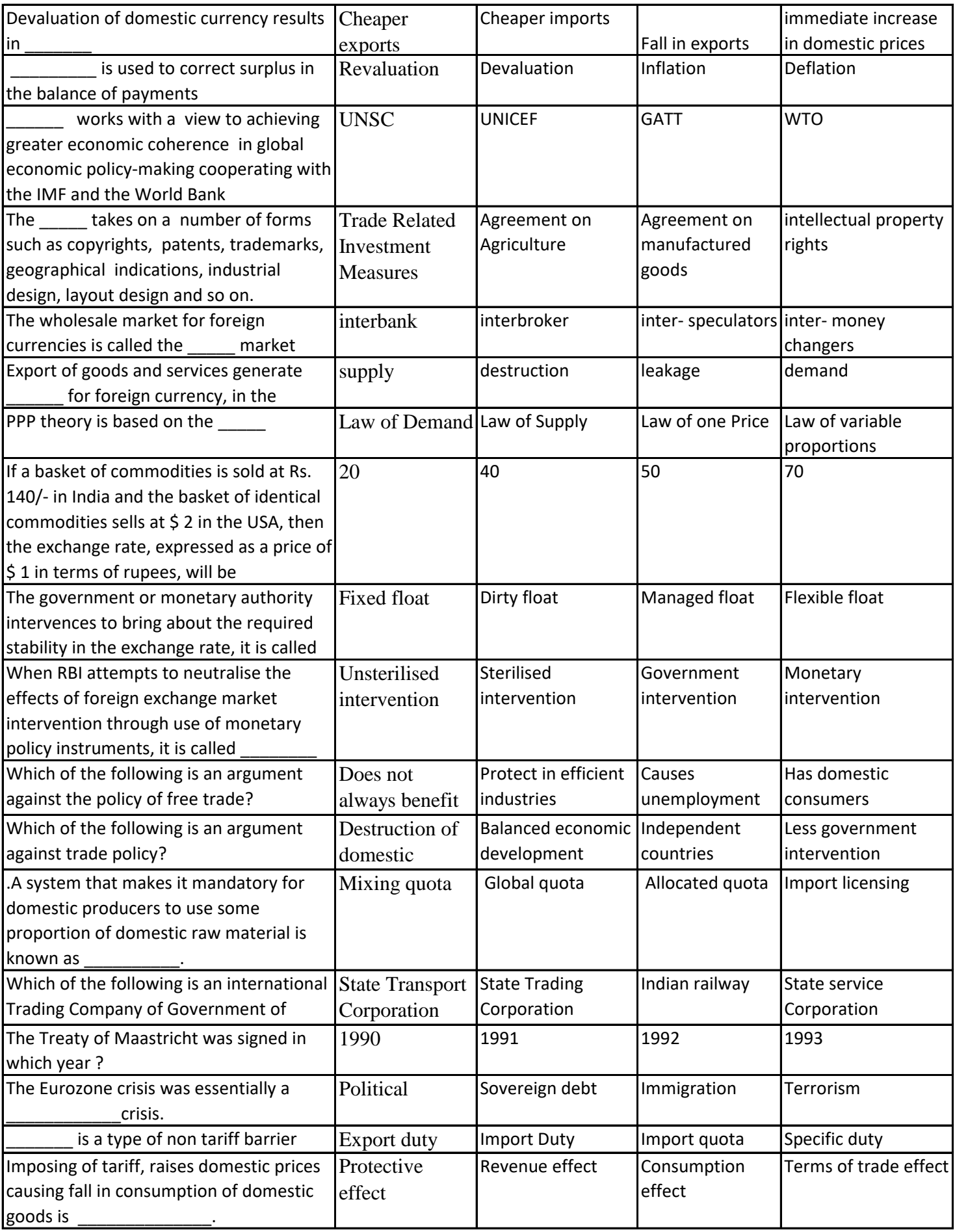

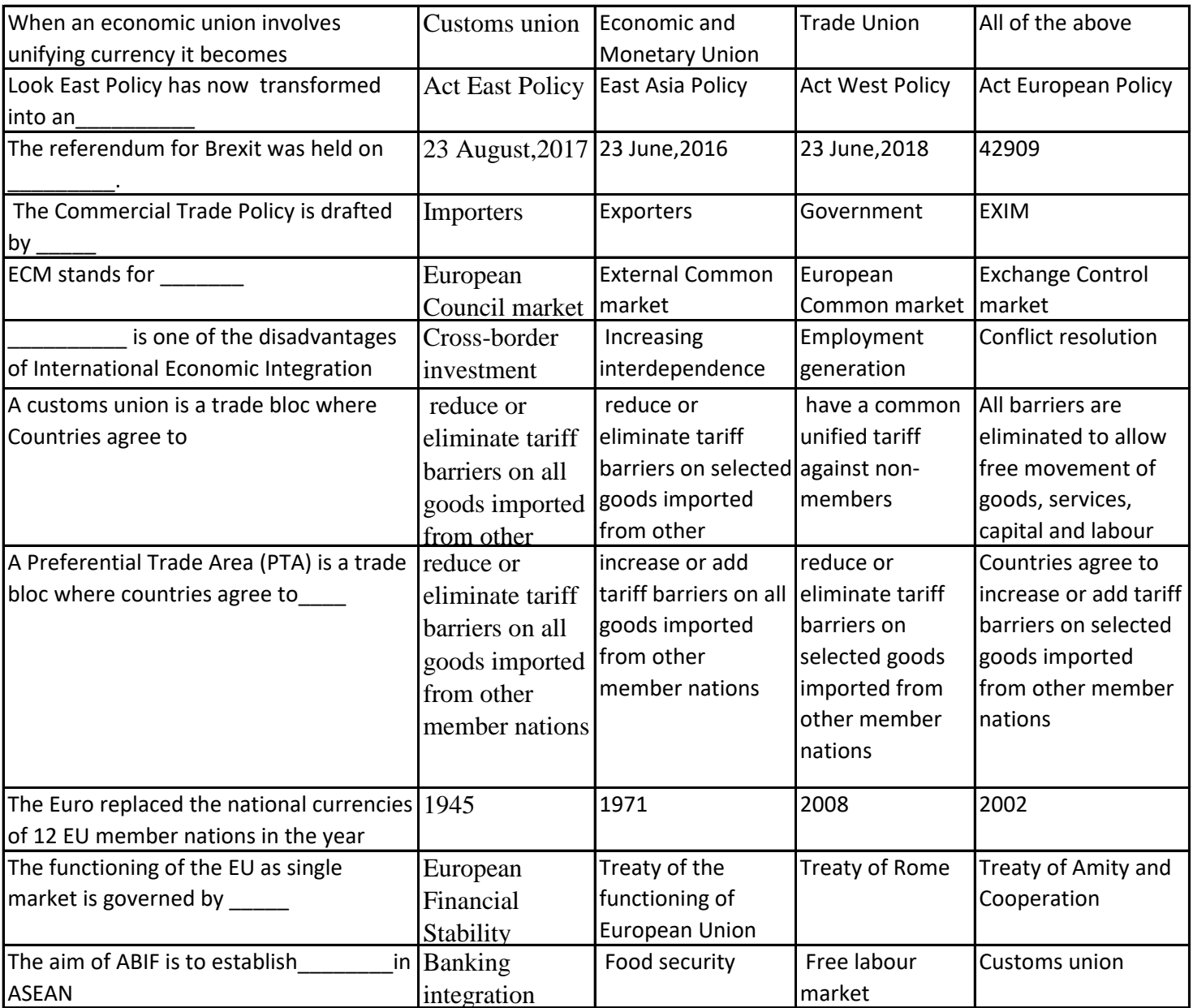

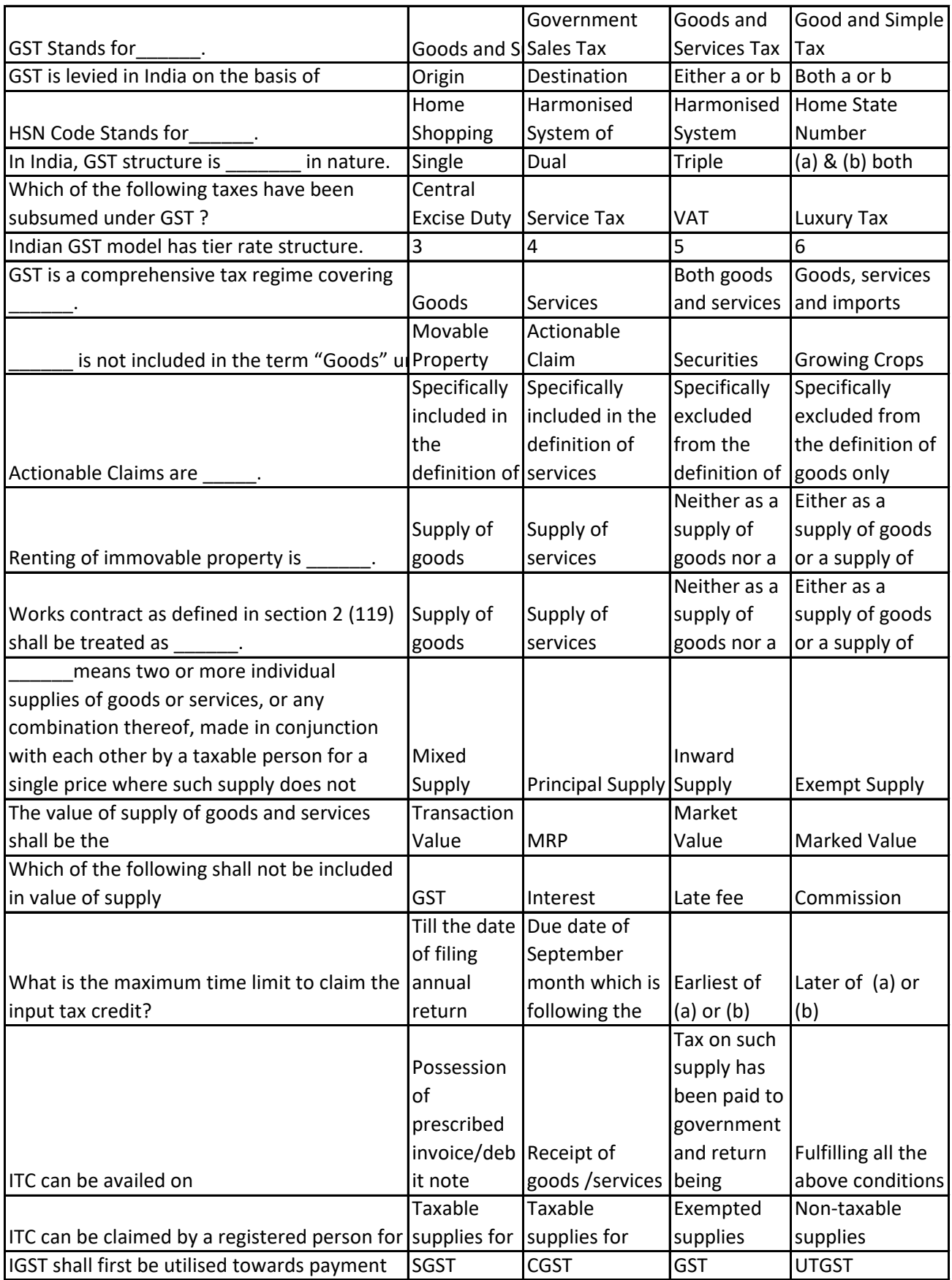

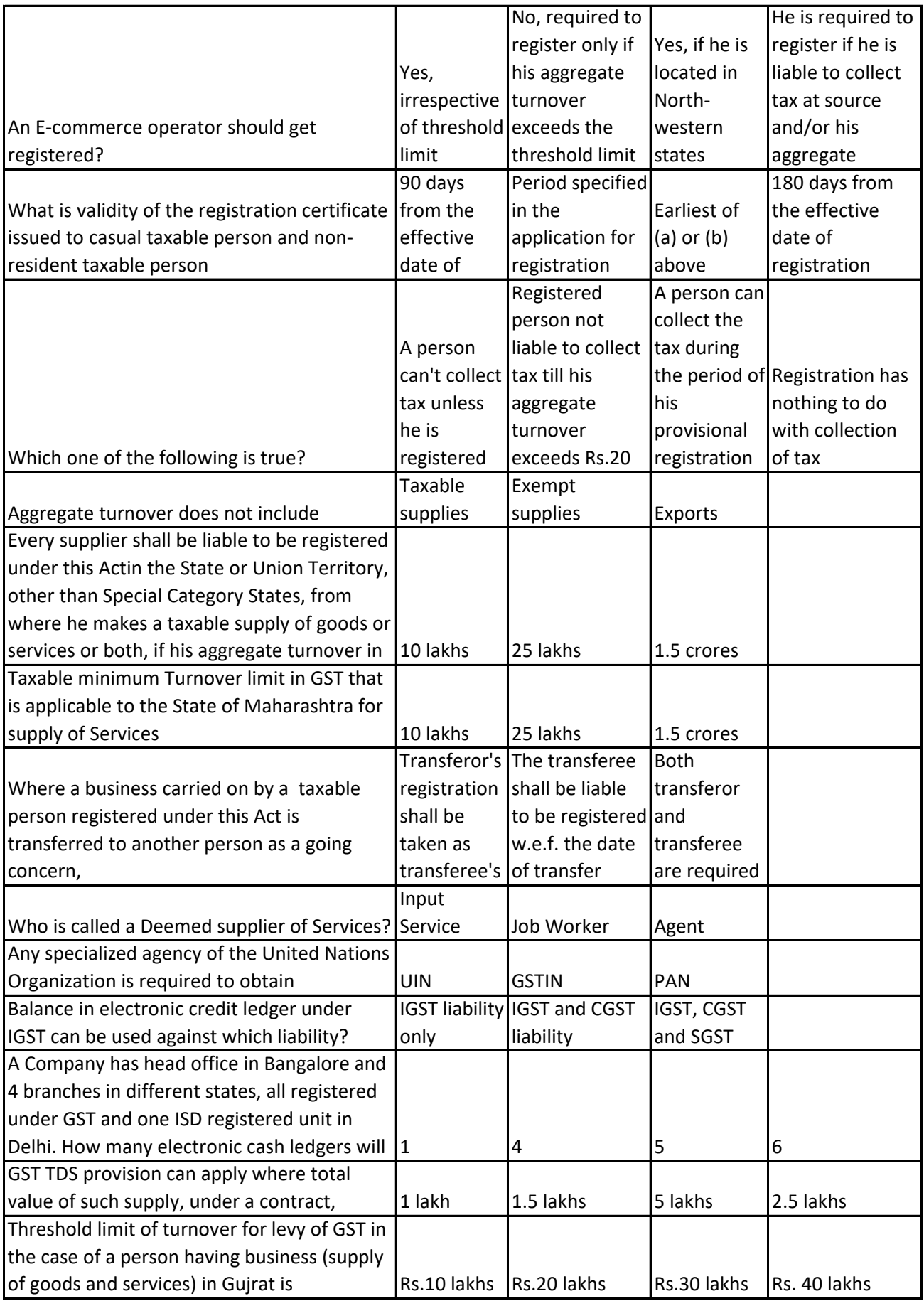

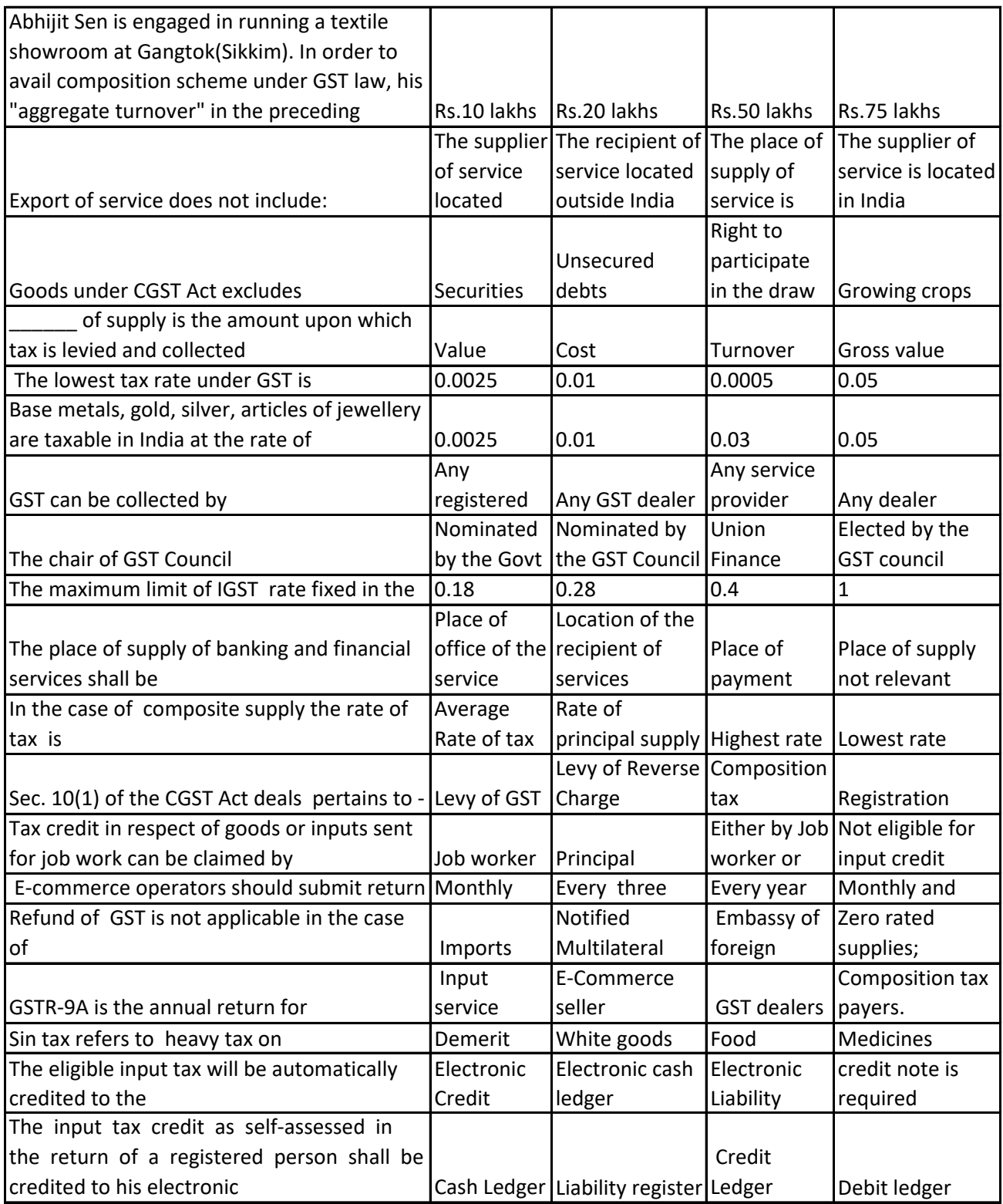

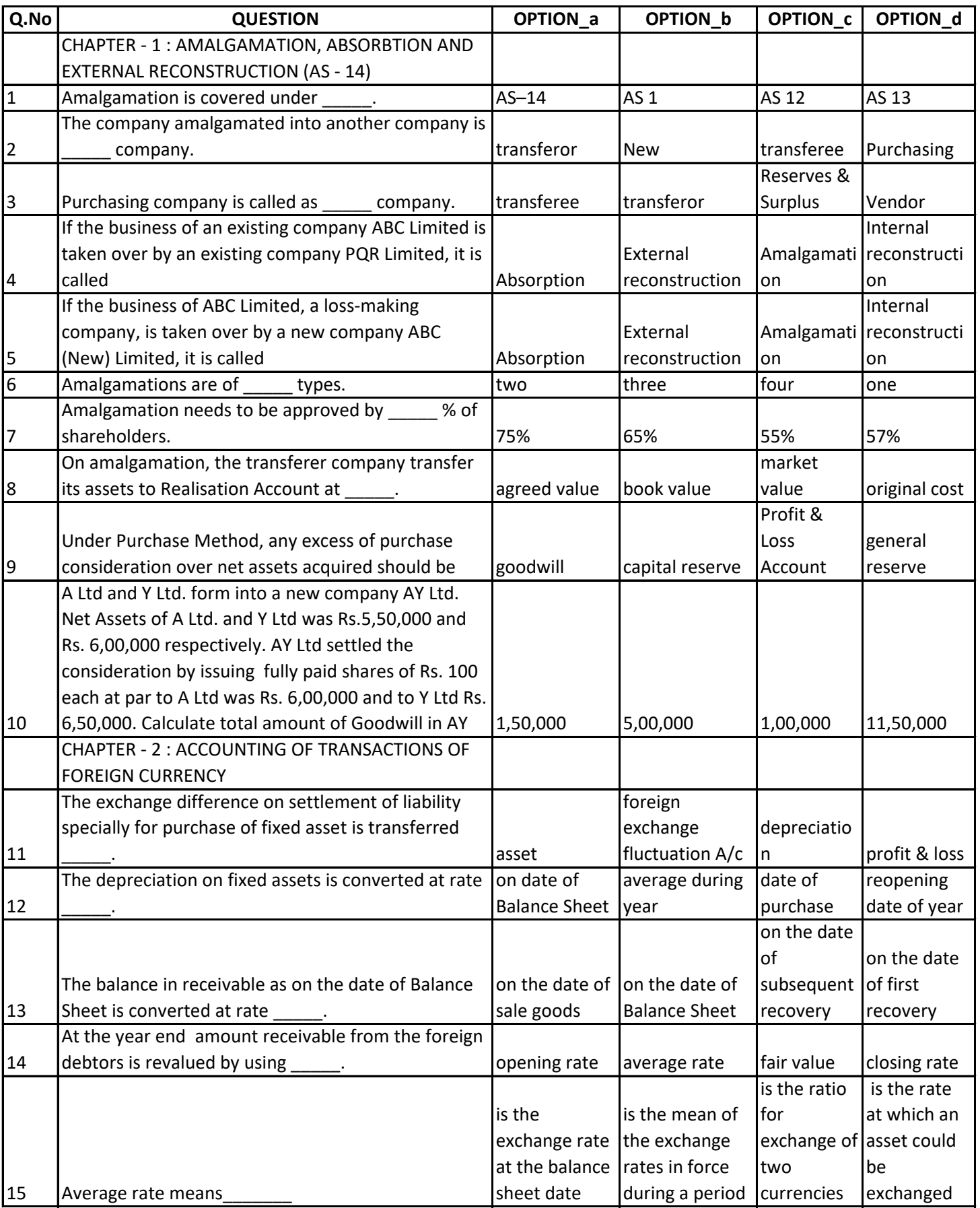

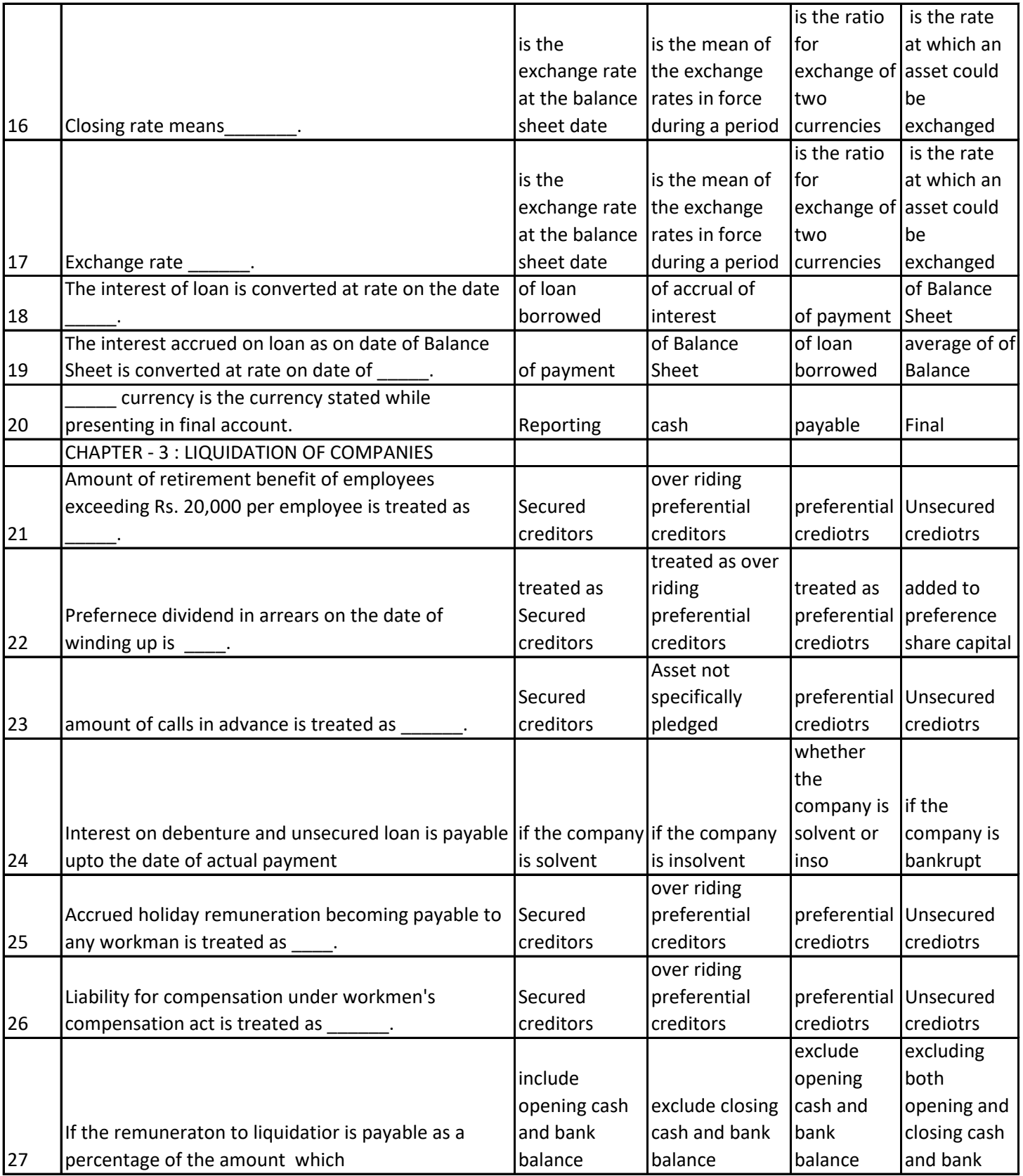

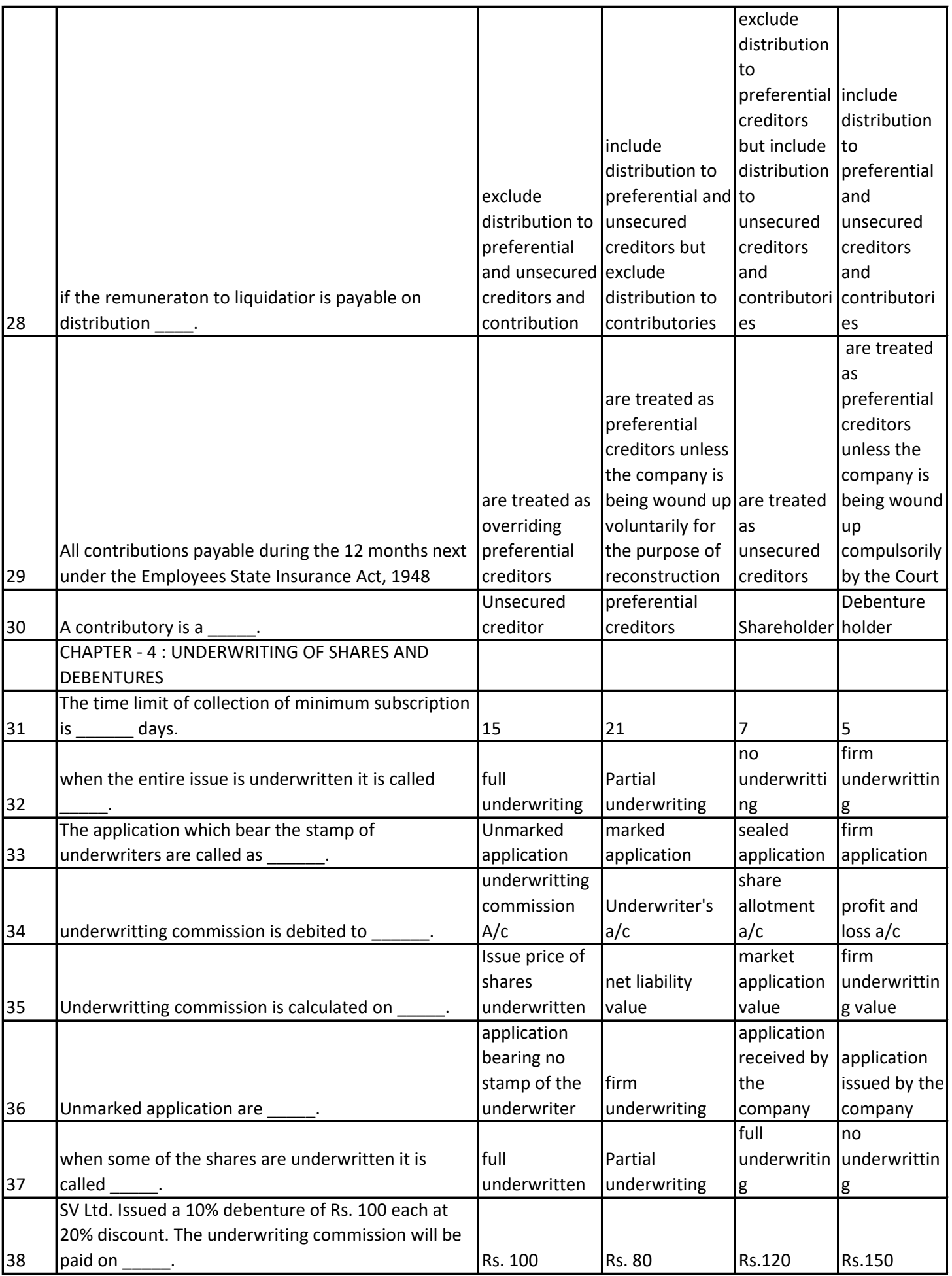

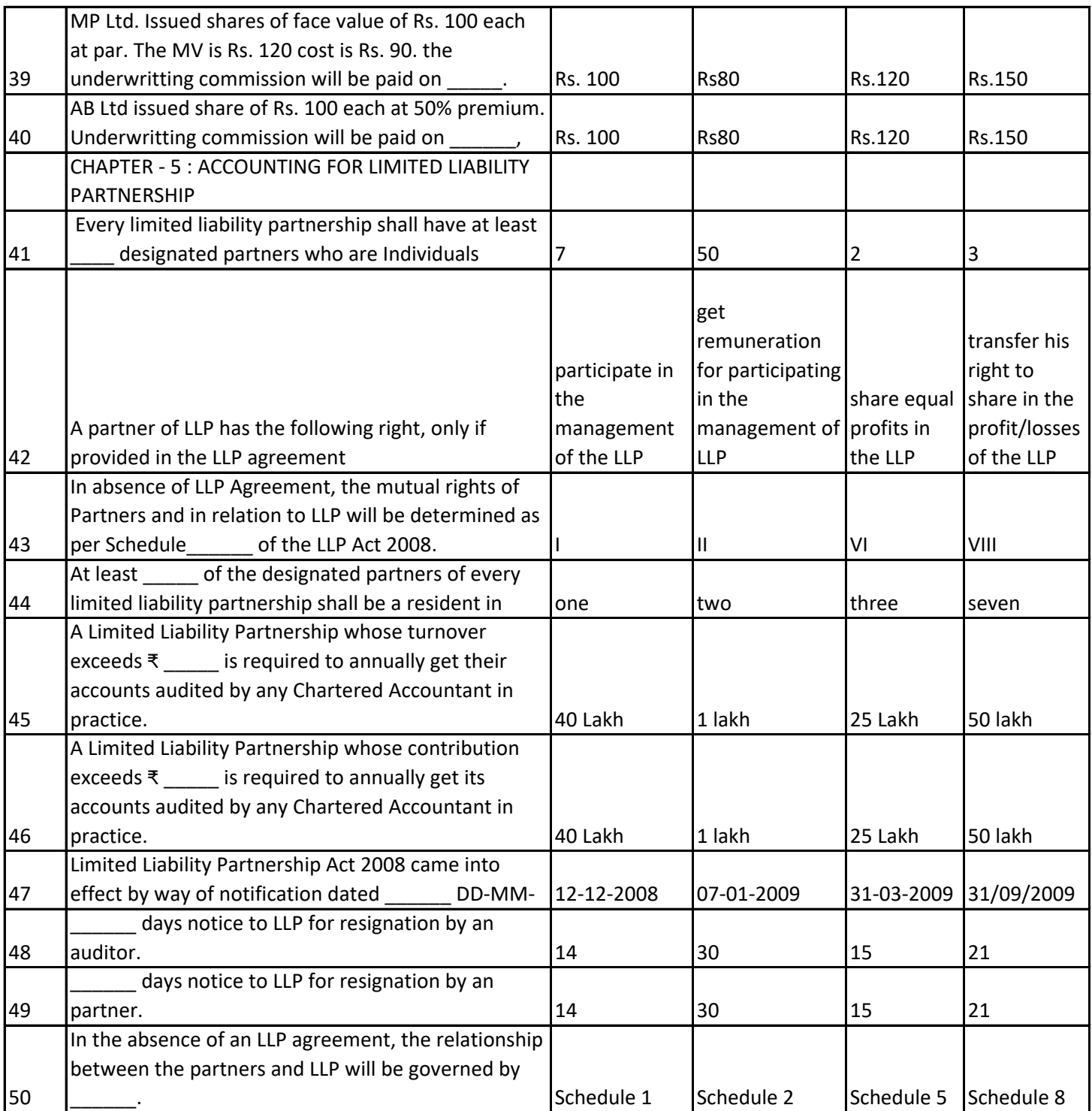